# Fixed-point Implementation of Dataflow Graphs

Seehyun Kim and Edward A. Lee

University of California at Berkeley

# Issues of Fixed-point Implementation

1

- Simulation vs. analysis
- Re-entry of schematic
- Rewriting nodes for fixed-point arithmetic
- Reliable scaling
- Wordlength determination
- $\bullet$  Effective utilities

# Translation in the Fixed-point  $\mathbf{r}$  is the fixed-point  $\mathbf{r}$

- Preserving structure by using inheritance
- Replacing data type
- Adding/initializing states for precision
- Modifying the description of the function, if needed.

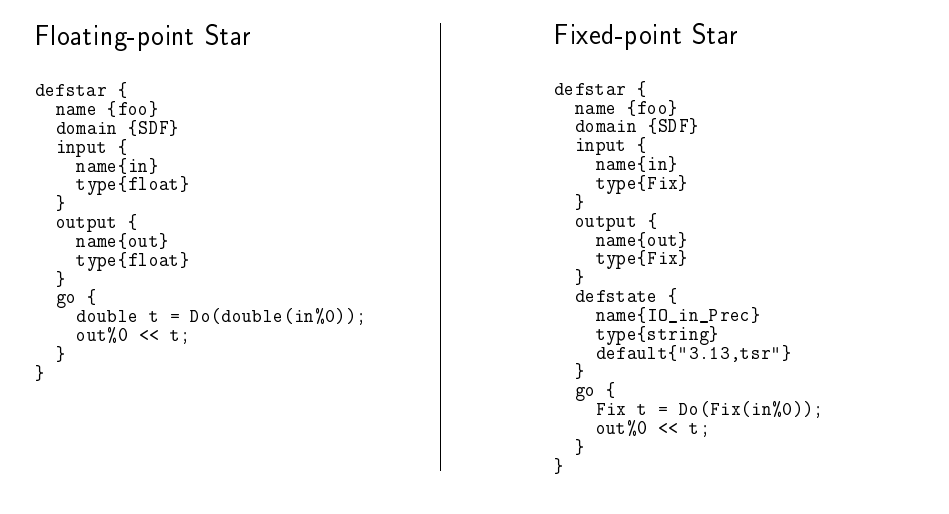

3

# In the Future, Hopefully, Hopefully, Hopefully, Hopefully, Hopefully, Hopefully, Hopefully, Hopefully, Hopefully, Hopefully, Hopefully, Hopefully, Hopefully, Hopefully, Hopefully, Hopefully, Hopefully, Hopefully, Hopefully

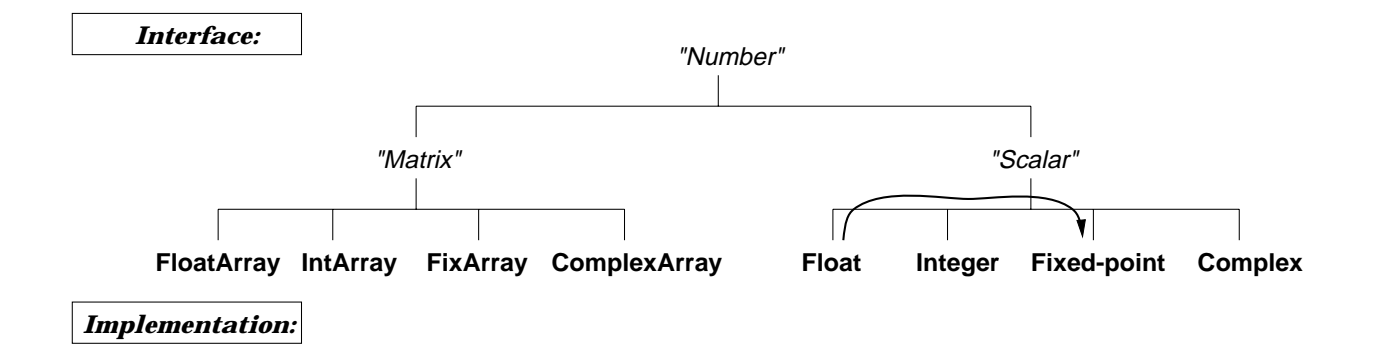

- Interface is designed with the abstract data type
- Type specic implementations can be generated from interface
- Implementation can be selected for simulation

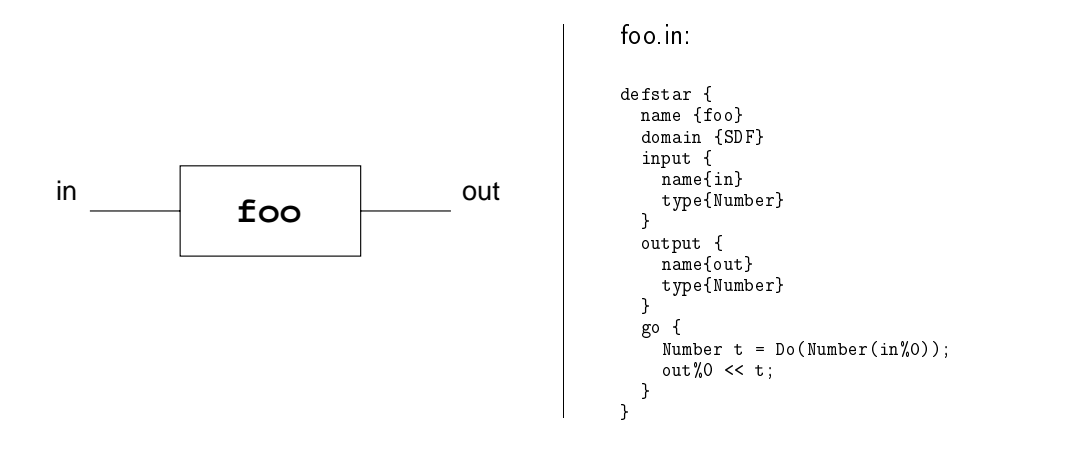

; Foo.pl, FooFix.pl, FooComplex.pl, FooMotorolla56k.pl ...

### Generation of Simulation Models

5

 Select the right implementation  $\bullet$ 

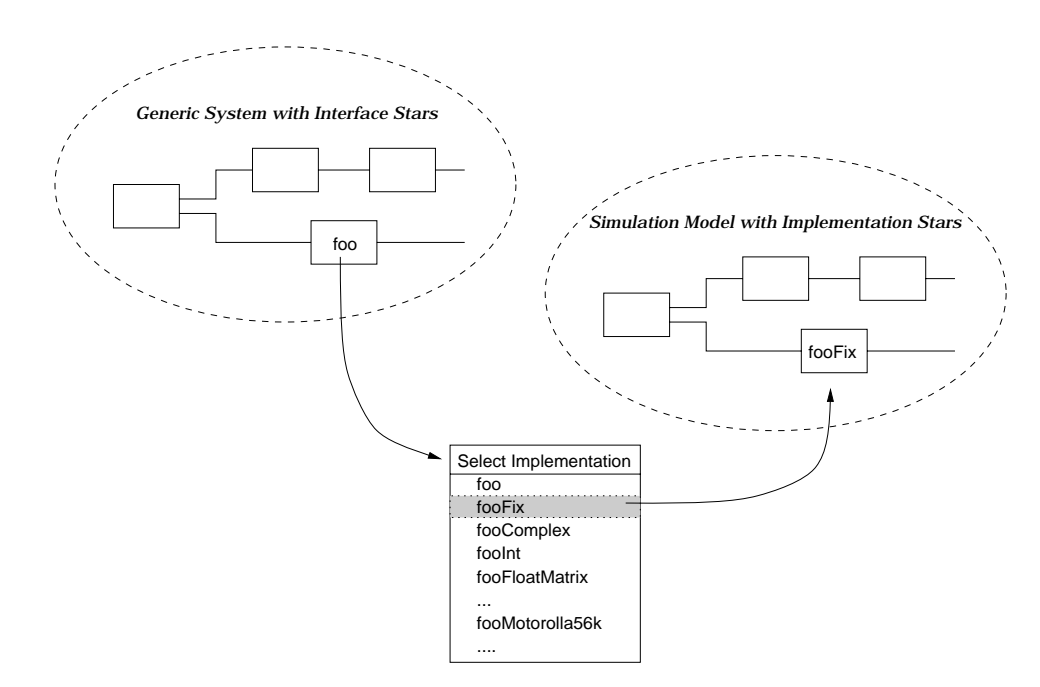

# Fixed-point Data Type

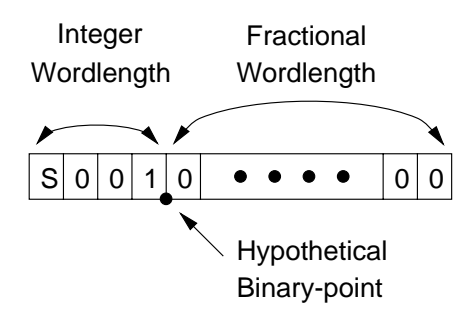

- Miscellaneous modes
	- Sign Two's complement or Unsigned
	- Overflow Saturation, Wrapped, or Saturate to zero
	- $-$  Precision reduction  $-$  Rounding or Truncation
- $\bullet$  Determination of IWL? Distribution profiler
- $\bullet$  Determination of TWL/FWL? Optimization manager

# **Utilities**

 $\overline{7}$ 

- - Keeps track of a variable
	- Estimates the range from statistical info, mean, variance, skewness, kurtosis

Unimodal & Symmetric:  $R = |\mu| + n \cdot \sigma$ 

Multimodal or Nonsymm:  $R = R_{max} + g$ 

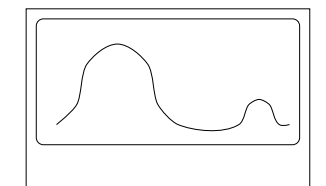

Kurtosis: 31.453 Skewness: 5.321 Variance: 2.394 Mean: 1.453

Integer Wordlength: 3 Possible Range: 4.892

# **Utilities**

- $\bullet$  Calculates fixed-point performance on/offline
- $\bullet$  Shows MSE,  $\#$  of overflows, SQNR

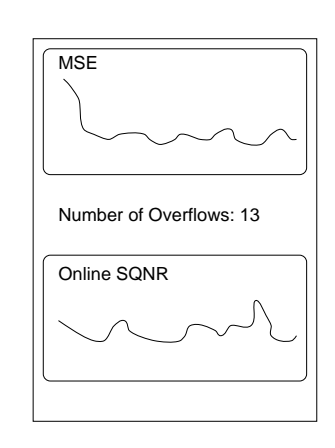

### **Utilities**

9

- 2 Optimization Manager
	- Generates ptcl script to manage repetitive simulation
	- $\bullet$  Finds  $minimum$  wordlengths
	- $\bullet$  Searches the *optimum wordlengths*

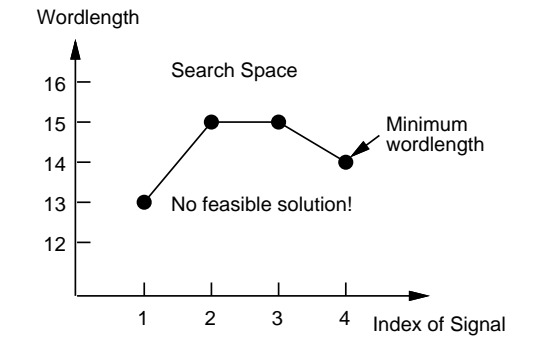

### Example script:

```
...
while {$Result != SATISFIED} {
 set prec [getNewPrec $IO_in_Prec]
 setstate IO_in_Prec prec
 \,\cdots\, 10000
 ---- -----<br>set Result [getResult]
}
```